## **Gimp**

## **Quitar objetos de fotografías**

- <https://www.linuxito.com/fotografia/819-como-eliminar-objetos-de-fotografias-con-gimp>
- [http://lamiradadelreplicante.com/2011/08/12/eliminar-objetos-facilmente-de-una-imagen-con-gi](http://lamiradadelreplicante.com/2011/08/12/eliminar-objetos-facilmente-de-una-imagen-con-gimp/) [mp/](http://lamiradadelreplicante.com/2011/08/12/eliminar-objetos-facilmente-de-una-imagen-con-gimp/)

From: <http://wiki.intrusos.info/>- **LCWIKI**

Permanent link: **<http://wiki.intrusos.info/doku.php?id=aplicaciones:gimp>**

Last update: **2023/01/18 14:10**

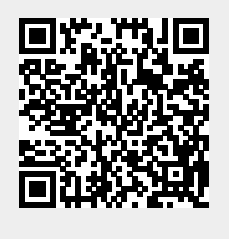